# Data Parallel Computing and CUDA

Mark Greenstreet

#### CpSc 418 - October 26, 2018

#### Data Parallel Computing: <u>slide 2</u>

- Computation that does the "same" thing to lots of data
- Such problem are good candidates for parallel computation.
- Example: training neural networks
- CUDA: Data Parallel Computing on GPUs
  - GPUs and parallelism
  - Program structure: <u>slide 12</u>
  - Memory: <u>slide 14</u>
  - A simple example: <u>slide 15</u>
  - Launching kernels: <u>slide 22</u>

Unless otherwise noted or cited, these slides are copyright 2018 by Mark Greenstreet and are

Data Parallel & CUDA

1/27

#### Data Parallelism

- When you see a for-loop:
  - Is the loop-index used as an array index?
  - Are the iterations independent?
  - If so, you probably have data-parallel code.
- Data-Parallel problems:
  - Run well on GPUs because each element (or segment) of the array can be handled by a different thread.
  - Data parallel problems are good candidate for most parallel techniques because the available parallelism grows with the problem size.
  - Compare with "task parallelism" where the problem is divided into the same number of tasks regardless of its size.

#### Which of the following loops are data parallel?

for(int i = 0; i < N; i++)
c[i] = a[i] + b[i].</pre>

dotprod = 0.0; for(int i = 0; i < N; i++) dotprod += a[i]\*b[i];

for(int i = 1; i < N; i++)
a[i] = 0.5\*(a[i-1] + a[i]);</pre>

for(int i = 1; i < N; i++)
a[i] = sqrt(a[i-1] + a[i]);</pre>

```
for(int i = 0; i < M; i++) {
  for(int j = 0; j < N; j++) {
    sum = 0.0;
    for(int k = 0; k < L; k++)
        sum += a[i,k]*b[k,j];
    c[i,j] = sum;
} </pre>
```

#### Neurons

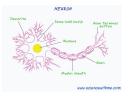

- Dendrites are inputs to other neurons.
- Axon terminals are output to other neurons.
- Simple model:
  - ▶ a neuron computes a weighted sum of its inputs each input is 0 or 1.
  - ▶ if this sum is greater than a threshold, the neuron "fires" it's output becomes one.

$$Output = 1, if \sum_{i} Weight_i Input_i > Threshold$$
  
0, otherwise

- We can revise the model to make it
  - More biologically accurate this is what neuro-biologists do.
  - Easier to evaluate on a computer this is what machine learning people do.

## Neural Networks, one layer

- Lots of inputs, and lots of outputs.
- A single input can influence many outputs:
  - Real neurons can have thousands of connections.
  - Three-dimensional wiring (in the brain) allows for complicated interconnection.
- For machine learning:

Output = Threshold (W Input)

- Input is a vector of input values.
- ▶ *W* is a matrix of weights. Each row of the matrix models a neuron.
- Threshold is a function that is applied to each element of W \* Input.
- To keep the computation tractable:
  - $\star$  W has many inputs and many outputs but is linear.
  - \* Threshold has one input and one output but is non-linear.
  - We don't try to handle multi-in, multi-out, and non-linear all at the same time.

## **Deep Neural Networks**

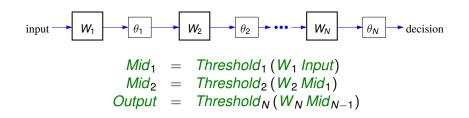

- The first layer of neurons computes the inputs to the next layer.
- We keep going until we get to the output.
- In theory, two-layers can compute anything.
  - Deeper networks can be much smaller in total size this is what made Geoff Hinton famous.
  - But, deep networks are hard to train.

# Training Neural Networks (Supervised)

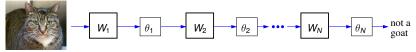

- Bring lots of dog treats. (2)
- Let's say that I want to train a network to recognize all goats in a photograph.
- Find millions of photographs with the goats (if they have any) labeled.
- Set up a neural network with random values for the elements of the *W* matrices.
- Calculate the error metric of the network (initially, *Error* > *Awful*)
- Calculate the derivative of the error with respect to the elements of the matrices.
- Adjust the coefficients to lower error.
- Repeat a whole lot of times.
- End product: a neural network that can recognize goats in pictures as well as an expert goat herd.

# Training Neural Networks (Supervised)

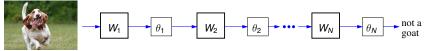

- Bring lots of dog treats. (2)
- Let's say that I want to train a network to recognize all goats in a photograph.
- Find millions of photographs with the goats (if they have any) labeled.
- Set up a neural network with random values for the elements of the *W* matrices.
- Calculate the error metric of the network (initially, *Error* > *Awful*)
- Calculate the derivative of the error with respect to the elements of the matrices.
- Adjust the coefficients to lower error.
- Repeat a whole lot of times.
- End product: a neural network that can recognize goats in pictures as well as an expert goat herd.

# Training Neural Networks (Supervised)

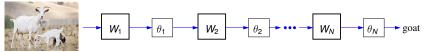

- Bring lots of dog treats. (2)
- Let's say that I want to train a network to recognize all goats in a photograph.
- Find millions of photographs with the goats (if they have any) labeled.
- Set up a neural network with random values for the elements of the *W* matrices.
- Calculate the error metric of the network (initially, *Error* > *Awful*)
- Calculate the derivative of the error with respect to the elements of the matrices.
- Adjust the coefficients to lower error.
- Repeat a whole lot of times.
- End product: a neural network that can recognize goats in pictures as well as an expert goat herd.

## Why we care (in CpSc 418)

- Training neural networks is very data parallel.
  - E.g., we can calculate the errors from each photo, and them combine them with reduce.
  - If we've got millions of photos, nearly all of the time is spent computing the gradients (i.e. the derivatives).
  - We can process each photo independently in parallel
- Note that we'll be doing lots of matrix-vector and matrix-matrix multiplications.
  - This is officially a machine learning class; so we won't be looking for goat in photos here.
  - But, we will see that many GPU/CUDA applications emphasize algorithms such as matrix multiplication.
  - Machine learning is a big motivation behind the huge grown in popularity of matrix multiplication.

## GPUs and Data Parallelism

- GPUs designed for data-parallel computing
  - Each polygon or pixel can be an independent parallel computation.
- GPUs designed for numerical computation
  - Shading, coordinate transformations, physical animation are all numerical computation problem.s
- GPUs have become more programmable to handle a wider range of graphics tasks.
  - In the past 10-15 years, GPUs have become programmable enough that they are useful for scientific computing and machine learning.
  - At first, this was done by hard-core graphics/scientfic computing people who figured out how to implement scientific computing libraries using OpenGL!
  - nVidia saw an opportunity and created CUDA to make it easier.
    - \* OpenCL is a vendor independent alternative to CUDA.
    - We use CUDA because presently it has more comprehensive support and is easier for getting started.

# Key Features of GPU Architectures

- GPUs are Single-Instruction, Multiple-Data (SIMD) machines
  - Each instruction is executed for many data streams using many pipelines.
  - > This amortizes the cost of instruction fetch, decode, and control.
  - The lock-step execution of the pipelines simplifies synchronization issues.
- GPUs have deep pipelines
  - Breaking instruction execution into small steps allows simple hardware to get good performance.
  - No bypasses each instruction must go all the way through the pipeline before another instruction can use the results.
- GPUs have many execution units
  - Typically 8 to 100+ SIMD processors, where each SIMD processor has 32-128 pipelines.
  - A total of 1000 to 10000 pipelines executing in parallel.
- Memory accesses are a **major** bottleneck
  - With so many pipelines, a high-end GPU can perform ~ 10<sup>13</sup> floating point operations per second.
  - Memory bandwidth is ~5.5 · 10<sup>11</sup> bytes per second. With 4-bytes per single precision floating point number, we need ~70 floating point operations per memory read or write to keep the pipelines busy.

# CUDA – the programmers view

Threads, warps, blocks, and CGMA - oh my!

- How does the programmer cope with SIMD?
  - Lots of threads each thread runs on a separate pipeline.
  - A group of thread that execute together, on on each pipeline of a SIMD core are called "a warp".
- How does the programmer cope with long pipeline latencies,  $\sim 30 \text{cycles}?$ 
  - Lots of threads interleave threads so that other threads dispatch instructions while waiting for result of current instruction.
  - Note that the need for threads to use multiple pipelines and the need to use threads to high pipeline latency are multiplicative
  - CUDA programs have thousands of threads.
- How does the programmer use many SIMD cores?
  - Multiple blocks of threads.
  - Why are threads partitioned into blocks?
    - Threads in the same block can synchronize and communicate easily

       they are running on the same SIMD core.
    - \* Threads in different blocks cannot communicate with each other.
    - $\star\,$  There is some relaxation of this constraint in the latest GPUs.

## **CUDA Program Structure**

- A CUDA program consists of three kinds of functions:
  - Host functions:
    - \* callable from code running on the host, but not the GPU.
    - run on the host CPU;
    - In CUDA C, these look like normal functions they can be preceded by the \_\_host\_\_ qualifier.
  - Device functions.
    - callable from code running on the GPU, but not the host.
    - run on the GPU;
    - ★ In CUDA C, these are declared with a \_\_device\_\_ qualifier.
  - Global functions
    - called by code running on the host CPU,
    - they execute on the GPU.
    - In CUDA C, these are declared with a \_\_global\_\_ qualifier.

## Structure of a simple CUDA program

- A \_\_global\_\_ function to called by the host program to execute on the GPU.
  - There may be one or more \_\_device\_\_ functions as well.
- One or more host functions, including main to run on the host CPU.
  - Allocate device memory.
  - Copy data from host memory to device memory.
  - "Launch" the device kernel by calling the \_\_global\_\_ function.
  - Copy the result from device memory to host memory.

# **Execution Model: Memory**

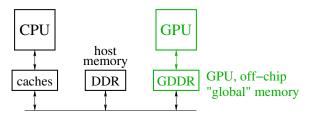

Host memory: DRAM and the CPU's caches

- Accessible to host CPU but not to GPU.
- Device memory: GDDR DRAM on the graphics card.
  - Accessible by GPU.
  - The host can initiate transfers between host memory and device memroy.
- The CUDA library includes functions to:
  - Allocate and free device memory.
  - Copy blocks between host and device memory.
  - BUT host code can't read or write the device memory directly.

# Example: saxpy

- saxpy ="Scalar a times x plus y".
  - The device code.
  - The host code.
  - The running saxpy

#### saxpy: device code

```
--global-- void saxpy(uint n, float a, float *x, float *y) {
    uint i = blockIdx.x*blockDim.x + threadIdx.x; // nvcc built-ins
    if(i < n)
        y[i] = a*x[i] + y[i];
}</pre>
```

- Each thread has x and y indices.
  - We'll just use x for this simple example.
- Note that we are creating one thread per vector element:
  - Exploits GPU hardware support for multithreading.
  - We need to keep in mind that there are a large, but limited number of threads available.

### saxpy: host code (part 1 of 5)

```
int main(int argc, char **argv) {
 uint n = atoi(argv[1]);
  float *x, *y, *yy;
  float *dev_x, *dev_y;
  int size = n*sizeof(float);
 x = (float *)malloc(size);
  y = (float *)malloc(size);
  yy = (float *)malloc(size);
  for(int i = 0; i < n; i++) {
    x[i] = i;
   v[i] = i \star i;
  . . .
```

- Declare variables for the arrays on the host and device.
- Allocate and initialize values in the host array.

## saxpy: host code (part 2 of 5)

```
int main(void) {
    ...
    cudaMalloc((void**)(&dev_x), size);
    cudaMalloc((void**)(&dev_y), size);
    cudaMemcpy(dev_x, x, size, cudaMemcpyHostToDevice);
    cudaMemcpy(dev_y, y, size, cudaMemcpyHostToDevice);
    ...
}
```

- Allocate arrays on the device.
- Copy data from host to device.

saxpy: host code (part 3 of 5)

```
int main(void) {
    ...
    float a = 3.0;
    saxpy<<<ceil(n/256.0),256>>>(n, a, dev_x, dev_y);
    cudaMemcpy(yy, dev_y, size, cudaMemcpyDeviceToHost);
    ...
}
```

Invoke the code on the GPU:

- add<<<ceil (n/256.0), 256>>> (...) says to create [n/256] blocks of threads.
- Each block consists of 256 threads.
- See <u>slide 23</u> for an explanation of threads and blocks.
- The pointers to the arrays (in device memory) and the values of n and a are passed to the threads.
- Copy the result back to the host.

#### saxpy: host code (part 4 of 5)

Check the results.

saxpy: host code (part 5 of 5)

```
int main(void) {
    ...
    free(x);
    free(y);
    free(yy);
    cudaFree(dev_x);
    cudaFree(dev_y);
    exit(0);
}
```

Clean up.

• We're done.

## Launching Kernels

#### Terminology

- Data parallel code that runs on the GPU is called a kernel.
- Invoking a GPU kernel is called launching the kernel.
- How to launch a kernel
  - The host CPUS invokes a \_\_global\_\_ function.
  - The invocation needs to specify how many threads to create.
  - Example:
    - \* add<<<ceil(n/256.0),256>>>(...)
    - **\*** creates  $\left[\frac{n}{256}\right]$  blocks
    - with 256 threads each.

## Threads and Blocks

- The GPU hardware combines threads into warps
  - Warps are an aspect of the hardware.
  - ► All of the threads of warp execute together this is the SIMD part.
  - ► The functionality of a program doesn't depend on the warp details.
  - But understanding warps is critical for getting good performance.
- Each warp has a "next instruction" pending execution.
  - If the dependencies for the next instruction are resolved, it can execute for all threads of the warp.
  - The hardware in each streaming multiprocessor dispatches an instruction each clock cycle if a ready instruction is available.
  - The GPU in lin25 supports 32 such warps of 32 threads each in a "thread block."
- What if our application needs more threads?
  - Threads are grouped into "thread blocks".
  - Each thread block has up to 1024 threads (the HW limit).
  - The GPU can swap thread-blocks in and out of main memory
    - This is GPU system software that we don't see as user-level programmers.

# Compiling and running

lin25\$ nvcc saxpy.cu -o saxpy lin25\$ ./saxpy 1000 The results match!

## But is it fast?

- For the saxpy example as written here, not really.
  - Execution time dominated by the memory copies.
- But, it shows the main pieces of a CUDA program.
- To get good performance:
  - We need to perform many operations for each value copied between memories.
  - We need to perform many operations in the GPU for each access to global memory.
  - We need enough threads to keep the GPU cores busy.
  - We need to watch out for thread divergence:
    - \* If different threads execute different paths on an if-then-else,
    - ★ Then the else-threads stall while the then-threads execute, and vice-versa.
  - And many other constraints.
- GPUs are great if your problem matches the architecture.

### Preview

|                | HW 4 goes out – midterm review, maybe some simple CUD/ |
|----------------|--------------------------------------------------------|
| February 14: G | PU Architecture                                        |
| Reading:       | Kirk & Hwu – Chapter 3                                 |
| Homework:      | HW 3 earlybird (1:00pm).                               |
| PIKAs:         | PIKA 4 goes out.                                       |
| February 15:   |                                                        |
| Homework:      | HW 3 due (1:00pm).                                     |
| February 16: M | idterm Review                                          |
| PIKAs:         | PIKA 4 due (1:00pm).                                   |
| February 19-23 | : break week                                           |

#### Review

- What is data parallelism?
- What is SIMD execution?
- Think of a modification to the saxpy program and try it.
  - You'll probably find you're missing programming features for many things you'd like to try.
  - What do you need?
  - Stay tuned for upcoming lectures.